# **1. Hochschulübergreifende Strategische Initiative**

Das Projekt "Gebäudeautomation, Energieeffizienz und alternative Energiegewinnung" vereinigt die Fachbereiche nachhaltige Gebäudetechnik, vernetzte Automation, Energieeffizienz und alternative Energiegewinnung als eine Einheit (Abbildung 1) und soll im Rahmen der FHNW-Strategie 2020 einen Beitrag zum Feld "Ressourcennutzung und -entwicklung" leisten.

Die drei beteiligten Institute sind in diesen Bereichen tätig und führen eine hochschulübergreifende Zusammenarbeit durch. Das zukunftsweisende Gebiet der sparsamen Ressourcennutzung im Energie- und Gebäudebereich soll gemeinsam vorangetrieben werden.

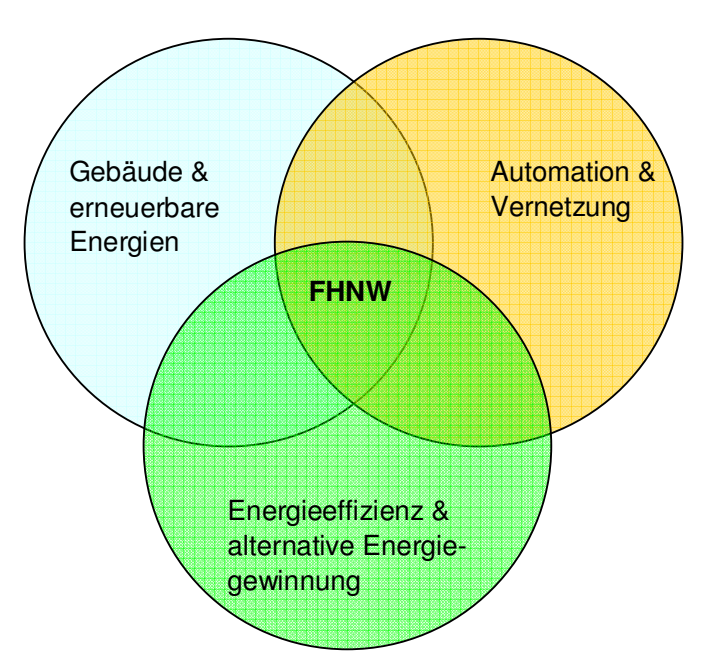

#### **Abbildung 1: Vereinigung der Bereiche Gebäude, Automation, Energieeffizienz und alternative Energiegewinnung**

Beteiligte Institute:

- Institut Energie am Bau (IEBau), Standort Muttenz
- Institut für Automation (IA), Standort Brugg/Windisch
- Institut für Chemie und Bioanalytik (ICB), Standort Muttenz

### **2. Zusammenfassung der Projektresultate**

Am Standort Muttenz konnte ein Prüfstand zur Untersuchung der Zusammenwirkung moderner Gebäudekomponenten wie Wärmepumpe, Solarkollektoren und Gebäudeautomation aufgestellt werden. Der Prüfstand ermöglicht erstmals reproduzierbare, dynamische Tests von Komponenten unter realen Bedingungen. Mit detaillierten Simulationsmodellen für Gebäude, Wärmequelle und Sonnenkollektoren können Hardware-inthe-Loop-Emulationen durchgeführt werden. Für realistische Szenarien können Wetterdaten hinterlegt werden. Für die Emulationen wurden entsprechende Hydraulikschaltungen aufgebaut und das System vollständig automatisiert. Für die Übertragung der Signale aus über 100 Sensoren und Aktuatoren wurde ein Bus-System aufgebaut.

Die Simulationsmodelle wurden auf MATLAB/Simulink implementiert und können in Echtzeit auf der Target-Hardware laufen. Daneben wurde eine Benutzeroberfläche auf LabVIEW erstellt für die einfache Bedienung und Überwachung des Prüfstandes. Der Prüfstand wurde soeben in Betrieb genommen und steht bereit für erste Tests.

Erste Hersteller haben bereits Ihre Komponenten für Tests zur Verfügung gestellt. Dazu gehört eine Wärmepumpe mit Speicher von Viessmann/Satag und Messkomponenten von Sauter. Es laufen erste Projekte, wie das Projekt SOFOWA (Integration von Solarthermie, Fotovoltaik und Wärmepumpen) des Bundesamtes für Energie. Weitere Industrieaufträge und Laborübungen für den Bachelor-Studiengang Energie- und Umwelttechnik sind in Vorbereitung.

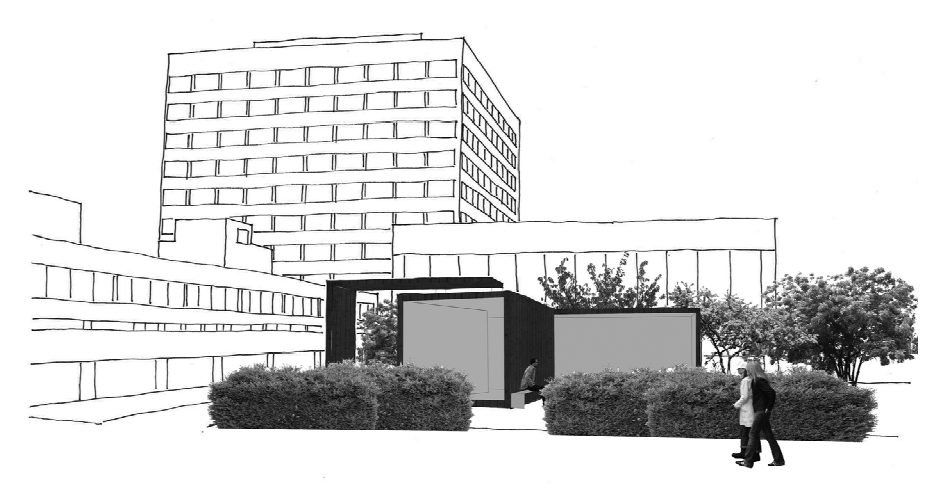

**Abbildung 2: System Control Lab (SCL)** 

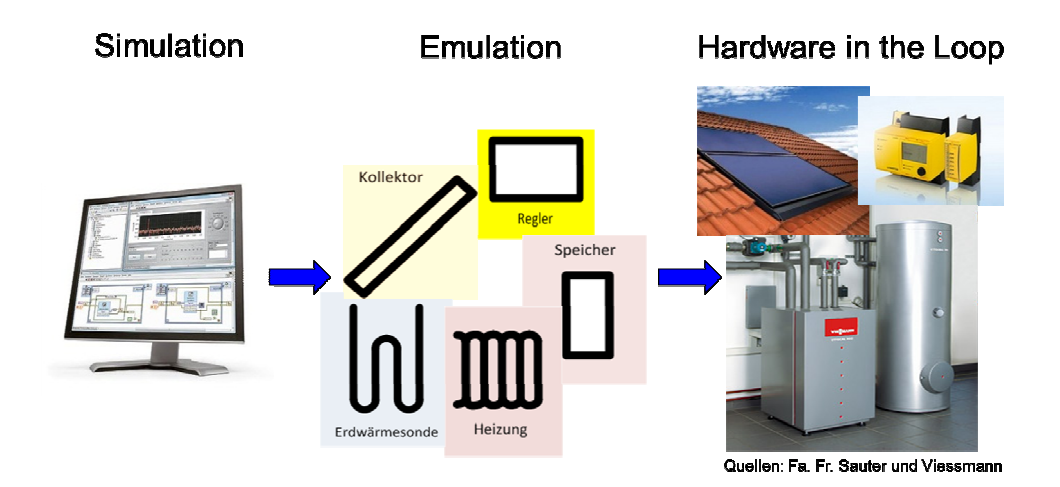

**Abbildung 3: Weg von der Simulation zur Emulation und zum Hardware in the Loop Testing** 

# **3. System Control and Facade Lab**

Im Rahmen eines grösseren Projektes, genannt "System Control and Facade Lab", wird an der FHNW Standort Muttenz ein Prüfstand zum Testen aktiver Gebäudekomponenten wie Wärmepumpe, Solaranlage, Photovoltaik und Gebäudeautomation aufgebaut. Ergänzt wird er mit einer Prüfzelle zur Messung von Fassadenelementen. Der Prüfstand soll insbesondere neuartige Kombinationen von Wärmepumpen mit Wärmequellen wie Hybridkollektoren und die bauphysikalischen Eigenschaften und die Transluzenz von Fassadenelemnten untersuchen. Dazu laufen internationale Projekte (Solar Heating and Cooling Programme der International Energy Agency) und nationale Projekte (Kombination von Solarthermie, Fotovoltaik und Wärmepumpen des Bundesamtes für Energie). Hersteller aus der Industrie liefern die Komponenten, welche auf dem Prüfstand unter reproduzierbaren und realistischen Bedingungen getestet werden.

Das Projekt ist eine FHNW-interne strategische Zusammenarbeit zwischen dem Institut für Energie am Bau (IEBau) in Muttenz, dem Institut für Automation (IA) in Brugg/Windisch und dem Institut für Chemie und Bioanalytik (ICB) in Muttenz. Zusammen werden die Bereiche Gebäude, Automation und erneuerbare Energie abgedeckt.

Im Gegensatz zu herkömmlichen Prüfständen, welche nur stationäre Punkte anfahren, ist auf dem Prüfstand eine vollständig dynamische Emulation mit hinterlegten Gebäudeund Wettermodellen möglich. Parallel zu den realen Komponenten laufen dazu detaillierte Simulationsmodelle für die Wärmequellen (Erdwärmesonde, Luft, Sonnenkollektoren) und Wärmesenken (Gebäude). Die realen Komponenten (Wärmepumpe, Speicher, Steuerungen, reale Sonnenkollektoren) werden somit als "Hardware in the Loop" getestet (Abbildung 3).

Des Prüfstand besteht aus drei Emulationsmodulen (Abbildung 4 Mitte), den Prüflingen (Abbildung 4 rechts) und einer Station zur Medienaufbereitung (Abbildung 4 links). Das Herzstück sind die Emulationsmodule (Abbildung 5), welche die simulierten Wärmequellen und –senken repräsentieren. Darin werden die thermodynamischen Grössen aus den Echtzeit-Simulationen eingestellt. Aufgrund kleiner Speichergrössen können die Temperaturen sehr schnell eingestellt werden. Damit wird eine sehr hohe Dynamik erreicht, welche für realistische Tests not-wendig ist.

Aufwändige Regelungstechnik mit Wärmestrom-Manager und mehrstufigen Kaskaden (verschachtelten Regelkreisen) ermöglicht es, die über 100 Signale wie Temperaturen und Durchflüsse über die ent-sprechenden Ventile und Pumpen einzustellen. Auch die Medienaufbereitung mit zusätzlicher Wärmepumpe, externem Kühler und zwei grossen Speichertanks wird damit geregelt. Ein Bus-System verbindet die Sensoren, Aktuatoren und Automations-Stationen. Das gesamte System kann über eine bequeme LabVIEW-Benutzeroberfläche gesteuert werden (Abbildung 6).

Mit diesem Prüfstand soll es den Herstellern aus der Industrie möglich sein, neuartige Systemintegrationen Ihrer Komponenten auf systematische, reproduzierbare und realistische Weise zu testen. Es sind sowohl Hersteller von Haustechnik-Komponenten wie Wärmepumpen, Solarkollektoren, Fotovoltaik und Speichersystemen angesprochen wie auch Hersteller von Gebäudeautomationssystemen. Moderne Gebäudeautomationssysteme müssen ein optimales Zusammenspiel von lokaler Produktion und Verbrauch in einem Gebäude sicherstellen, um für eine energieeffiziente Zukunft basierend auf erneuerbarer Energie gewappnet zu sein.

In einem nächsten Schritt ist ein Aussenaufbau mit Demonstrations- und Technikraum geplant (Abbildung 2). Dieser soll als Demonstrationsobjekt für Projektpartner und Interessierte dienen. Der Prüfstand soll nach einer intensiven Testphase in den Aussenbereich transferiert werden. Zudem ist eine Einrichtung zum Testen von neuartigen, aktiven Fassadenelementen geplant, welche mit den restlichen Haustechnik-Komponenten gekoppelt werden kann.

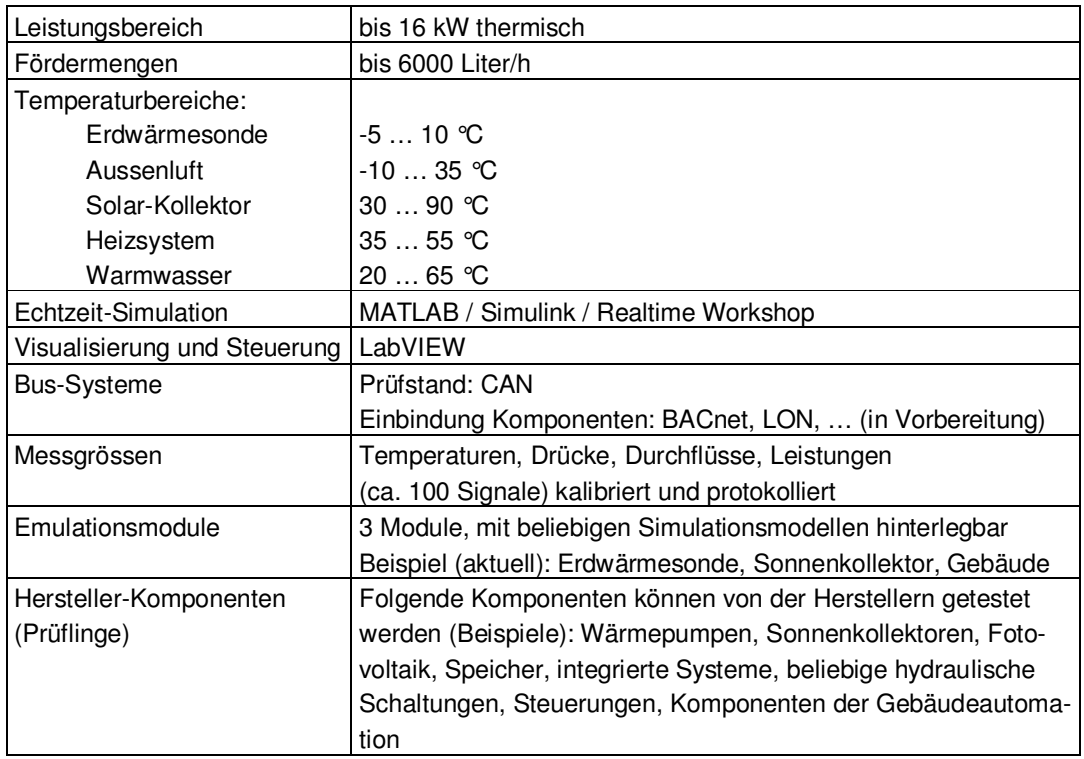

# **4. Technische Daten des Prüfstandes**

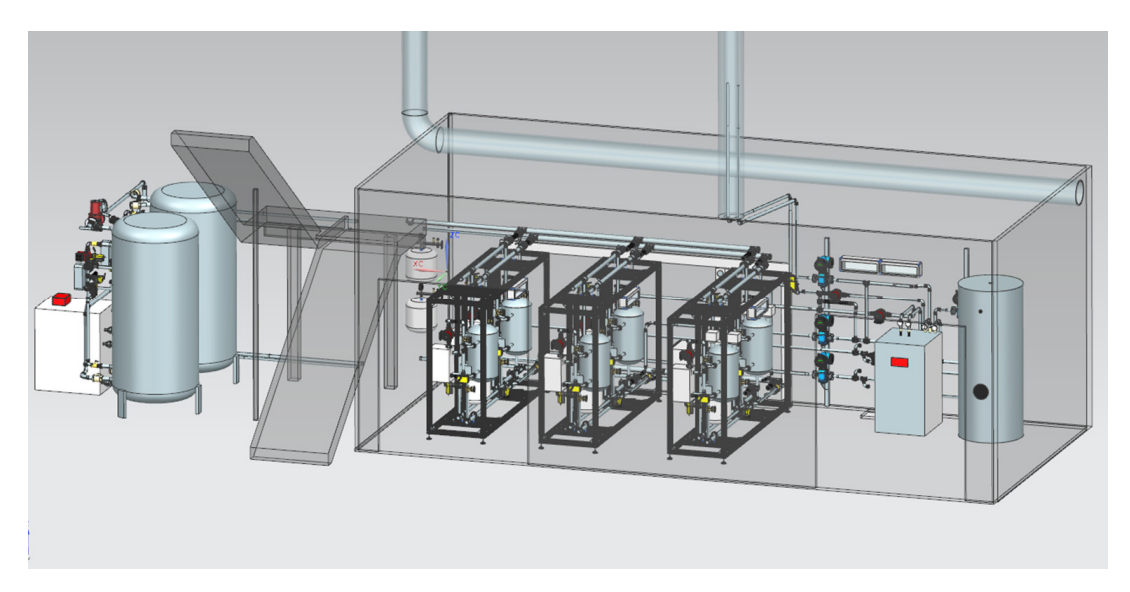

**Abbildung 4: CAD-Modell des Prüfstandes** 

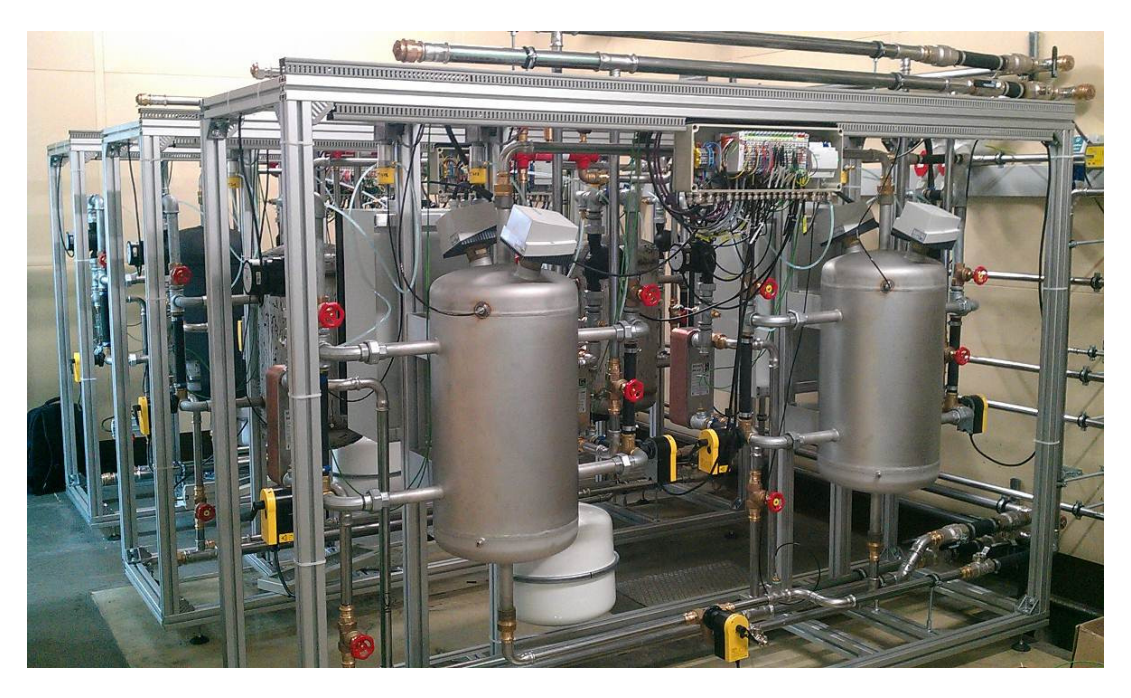

**Abbildung 5: Aufbau des Prüfstandes (Ansicht: Emulations-Module)** 

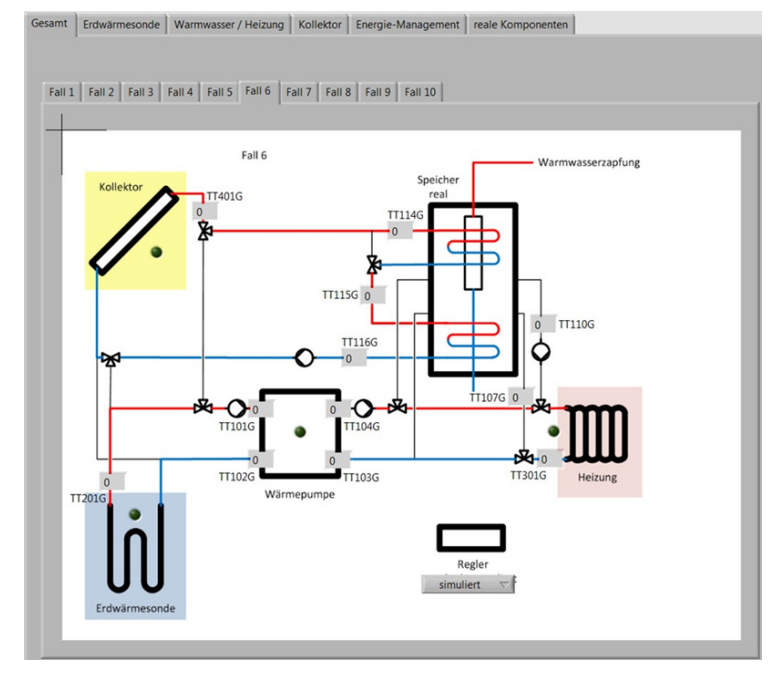

**Abbildung 6: Benutzeroberfläche auf LabVIEW (Ansicht: Hydraulikschema für einen ausgewählten Fall, es können verschiedene Schaltungen getestet werden)**